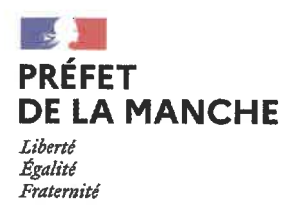

**SECRETARIAT GÉNÉRAL** Service de la coordination des politiques publiques et de l'appui territorial Bureau de l'environnement et de la concertation publique

# Arrêté nº23-086

relatif à la lutte obligatoire contre les ambroisies (Ambrosia artemisiifolia, A. trifida, A. psilostachya), la berce du Caucase (Heracleum mantegazzianum) et les chenilles processionnaires urticantes (Thaumetopoea pityocampa et Thaumetopoea processionea L.) dans le département de la Manche

> LE PRÉFET DE LA MANCHE Chevalier de la Légion d'Honneur Chevalier de l'Ordre National du Mérite

Vulle règlement (UE) N°574/2011 de la commission du 16 juin 2011 modifiant l'annexe I de la directive 2002/32/CE du Parlement européen et du Conseil en ce qui concerne les teneurs maximales applicables au nitrite, à la mélamine, à Ambrosia spp. et au transfert de certains coccidiostatiques et histomonostatiques, et établissant une version consolidée de ses annexes l et II :

Vu le règlement (UE) nº1143/2014 du Parlement européen et du Conseil du 22 octobre 2014 relatif à la prévention et à la gestion de l'introduction et de la propagation des espèces exotiques envahissantes ;

Vu le règlement d'exécution (UE) n°2016/1141 de la Commission du 13 juillet 2016 adoptant une liste des espèces exotiques envahissantes préoccupantes pour l'Union conformément au règlement (UE) nº1143/2014 du Parlement européen et du Conseil:

Vu le règlement d'exécution (UE) n°2017/1263 de la Commission du 12 juillet 2017 portant mise à jour de la liste des espèces exotiques envahissantes pour l'Union établie par le règlement d'exécution 2016/1141 conformément au règlement (UE) nº1143/2014 du Parlement européen et du Conseil ;

Vu la loi du 29 décembre 1892 relative aux dommages causés à la propriété privée par l'exécution des travaux publics :

Vu le code de l'environnement, notamment ses articles L.110-1, L.120-1 à 2, L.221-1, L.411-6, L.411-8, L.415-3, L.172-1, R.411-46 à 47 et D543-227-1;

Vu le code de la santé publique, notamment ses articles L.1338-1 à -5, D.1338-1 à 3 et R.1338-4 à 10 :

Vu le code général des collectivités territoriales, notamment son article L. 2122-27 ;

Vu le code de procédure pénale, notamment son article R. 48-1;

Vu le code rural et de la pêche maritime, notamment son article L. 205-1 et ses articles R. 205-1 et R. 205-2;

Vu le code de la défense, notamment son article L. 1142-1 ;

Préfecture de la Manche - BP 70522 - 50002 SAINT-LÔ - Tél. :02.33.75.49.50 - Mél. : prefecture@manche.gouv.fr Accueil du public les lundi, mardi, jeudi et vendredi :

Bureau des migrations et de l'intégration : uniquement sur rendez-vous Point d'accueil numérique de 8h30 à 12h30 uniquement sur rendez-vous

Accueil général ouvert du lundi au vendredi de 8h30 à 12h30 et de 14h00 à 17h00

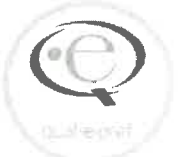

Vu l'arrêté du 24 avril 2015 modifié relatif aux règles de bonnes conditions agricoles et environnementales (BCAE) ;

Vu l'arrêté du 5 août 2016 portant désignation des organismes chargés de coordonner la surveillance des pollens et moisissures de l'air ambiant ;

Vu l'arrêté du 4 mai 2017 relatif à la mise sur le marché et à l'utilisation des produits phytopharmaceutiques et de leurs adjuvants visés à l'article L. 253-1 du code rural et de la pêche maritime ;

Vu l'arrêté interministériel du 14 février 2018 relatif à la prévention de l'introduction et de la propagation des espèces végétales exotiques envahissantes sur le territoire métropolitain;

Vu le décret nº 2020-1573 du 11 décembre 2020 portant diverses dispositions d'adaptation et de simplification dans le domaine de la prévention et de la gestion des déchets ;

Vu le décret 2022-686 du 25 avril 2022 relatif à la lutte contre la chenille processionnaire du chêne et la chenille processionnaire du pin ;

Vu l'arrêté préfectoral du 2 mars 2017 fixant les mesures destinées à préserver les lieux accueillant des personnes vulnérables du risque d'exposition aux produits phytopharmaceutiques dans le département de la Manche;

Vu le règlement sanitaire départemental de la Manche défini par arrêté préfectoral en date du 22 juillet 1983 modifié, et notamment l'article 84 ;

Vu le schéma directeur d'aménagement et de gestion des eaux (S.D.A.G.E) du Bassin Loire Bretagne, approuvé par arrêté du préfet coordonnateur du bassin le 3 mars  $2022:$ 

Vu le Schéma directeur d'aménagement et de gestion des eaux (S.D.A.G.E) du Bassin Seine Normandie, approuvé par arrêté du préfet coordonnateur du bassin le 23 mars 2022;

Vu l'instruction interministérielle n° DGS/EA1/DGCL/DGALN/DGITM/DGAL/2018/201 du 20 août 2018 relative à l'élaboration d'un plan d'actions local de prévention et de lutte contre l'ambroisie à feuille d'armoise, l'ambroisie trifide, et l'ambroisie à épis lisses, pris par l'arrêté préfectoral prévu à l'article R. 1338-4 du code de santé publique;

Vu l'avis du Haut conseil de santé publique en date du 28 avril 2016 relatif à l'information et aux recommandations à diffuser en vue de prévenir les risques sanitaires liés aux pollens allergisants;

Vu les avis et rapport de l'ANSES de décembre 2018 relatif à l'analyse du risque phytosanitaire portant sur la berce du Caucase;

Vu l'avis et le rapport de l'ANSES d'octobre 2020 relatifs à l'impact sanitaire, et coûts associés, de l'ambroisie à feuille d'armoise en France ;

Vu le rapport d'étude de toxicovigilance de juin 2020 établi par l'Anses relatif aux expositions humaines à des chenilles émettant des poils urticants ;

Vu le bulletin des vigilances de l'Anses en date de novembre 2019 ;

 $\bar{x}(t)$ 

Vu la stratégie régionale relative aux espèces exotiques envahissantes de Normandie:

Vu l'avis favorable nº2023-05-01 du Conseil scientifique régional du patrimoine naturel (CSRPN) en date du 3 mai 2023 ;

 $\ddot{\phantom{a}}$ 

Vu l'avis du Conseil départemental de l'environnement et des risques sanitaires et technologiques (CoDERST) émis lors de la séance du 21 mars 2023 ;

Considérant que l'une au moins des trois espèces d'ambroisies visées par l'article D.1338-1 du code de la santé publique : ambroisie à feuilles d'armoise (Ambrosia artemiisifolia L.), ambroisie trifide (Ambrosia trifida L.) et ambroisie à épis lisses (Ambrosia psilostachya DC.) a été constatée en Normandie et qu'il est nécessaire d'approfondir la connaissance de leur répartition :

Considérant que les ambroisies sont des plantes dont le pollen peut provoquer des réactions allergiques se traduisant par des symptômes tels que la rhinite, la conjonctivite, la trachéite, l'urticaire, l'eczéma, qu'elles peuvent entraîner l'apparition ou l'aggravation de l'asthme, et induire des coûts notamment de santé importants (consultations médicales, consommation de médicaments, etc.) ;

Considérant que les ambroisies sont des plantes annuelles, invasives, capables de se développer sur une grande variété de milieux, en particulier sur les terrains dénudés ou à faible couvert végétal ou retournés (bords de route, voies ferrées, zones de travaux, chantiers, friches industrielles, terrains vagues, bords de cours d'eau, parcs, jardins, parcelles cultivées, etc.) et qu'elles constituent également une source de nuisances pour les agriculteurs en se développant aux dépens de certaines cultures (tournesol, maïs, soja, etc.);

Considérant le classement, en mai 2019, par les Conservatoires botaniques de Brest et de Bailleul, de l'ambroisie à feuilles d'armoises, de l'ambroisie à épis lisses dans la liste des plantes vasculaires exotiques envahissantes dont le caractère envahissant en Normandie est avéré ou potentiel et pouvant avoir des impacts sur la santé humaine ;

Considérant que la présence de la berce du Caucase (Heracleum mantegazzianum) est avérée dans le département et qu'il est nécessaire d'approfondir la connaissance de sa répartition ;

Considérant que la berce du Caucase est une plante dont la sève contient des toxines activées par les rayons ultraviolets, que le contact de la peau avec la sève, combinée avec l'exposition à la lumière, peut provoquer des lésions cutanées semblables à des brûlures du troisième degré ;

Considérant que la berce du Caucase est une plante exotique envahissante colonisant divers milieux, qu'elle nuit à la croissance des plantes indigènes et entraîne une perte de la biodiversité ;

Considérant le classement, en mai 2019, par les Conservatoires botaniques de Brest et de Bailleul de la berce du Caucase dans la liste des plantes vasculaires exotiques envahissantes dont le caractère envahissant en Normandie est avéré et pouvant avoir des impacts sur la santé humaine ;

Considérant que les graines d'ambroisie et de berce du Caucase se disséminent sur de grandes distances, notamment du fait des activités humaines (déplacement de terres et matériaux, engins de chantiers ou agricoles, voies de communication etc.) et du fait du déplacement de l'eau (ruissellement, réseau hydrographique etc.);

Considérant que les graines d'ambroisie et de Berce du Caucase sont viables durant plusieurs années et que par conséquent la lutte contre ces espèces végétales nécessite une action à long terme ;

Considérant que l'entretien des terrains relève de la salubrité publique et qu'il incombe aux propriétaires, locataires, exploitants, gestionnaires de terrains bâtis et non bâtis, ayants-droit ou occupants à quelque titre que ce soit :

Considérant que la prolifération d'au moins une des deux espèces animales Thaumetopoea pityocampa (chenilles processionnaires du pin), Thaumetopoea processionea L (chenilles processionnaires du chêne) est avérée dans le département de la Manche :

Considérant que les poils urticants émis par les chenilles processionnaires provoquent des irritations et des réactions allergiques se traduisant par des symptômes tels que prurit, érythème, urticaire, conjonctivite, rhinite, difficultés respiratoires ou douleurs abdominales, constituant un enjeu de santé publique ;

Considérant que les poils urticants émis par les chenilles processionnaires peuvent se disséminer sur de grandes distances et persister pendant plusieurs années dans les anciens nids et, pour les processionnaires du pin, dans les sols :

Considérant qu'afin de limiter l'exposition de la population à ces poils urticants, la lutte doit s'opérer de manière curative lorsqu'ont lieu des proliférations de chenilles processionnaires, mais aussi de manière préventive dans les zones susceptibles d'en voir se développer :

Sur proposition de la Secrétaire générale de la Préfecture,

#### **ARRETE**

#### **TITRE 1: DISPOSITIONS COMMUNES**

Article 1: Afin de prévenir l'apparition ou de lutter contre la prolifération des ambroisies (Ambrosia artemisiifolia, A. trifida, A. psilostachya) de la berce du Caucase (Heracleum mantegazzianum) et des chenilles processionnaires urticantes (Thaumetopoea pityocampa et Thaumetopoea processionea), et de réduire l'exposition de la population à leurs pollens, sève ou poils, les propriétaires, locataires, exploitants, gestionnaires de terrains bâtis et non bâtis, avants-droit ou occupants à quelque titre que ce soit sont tenus, dans les conditions définies par le présent arrêté, de :

- · mener toute action de prévention, notamment en prévenant l'apparition voire la pousse des plants sur les foyers existants et à proximité pour l'ambroisie et la berce du Caucase, et le développement des premiers nids pour les chenilles ;
- mener toute autre action de lutte, notamment en détruisant sans délai les plants ou nids déjà développés, dans des conditions permettant d'éviter leur dissémination, leur reproduction et par des techniques respectueuses de la qualité des milieux (air, eau, sols), en assurant leur élimination dans les filières adaptées afin de garantir la sécurité sanitaire du public.

Ces actions sont menées dans les conditions définies dans le présent arrêté et dans les plans régionaux d'actions de lutte visés à l'article 3.

Article 2 : Sans préjudice de la réglementation et des zonages de protection de la faune, de la flore et des habitats naturels s'appliquant localement, y compris sur les talus et autres bermes de voiries, l'obligation de lutte et de non dissémination, définie à l'article 1er du présent arrêté et décrite aux articles suivants, est applicable sur toutes surfaces sans exception y compris les domaines publics de l'État, des collectivités territoriales et des autres établissements publics, les ouvrages linéaires tels que les voies de communication, les terrains des entreprises (agriculture, carrières, décharges), les cours d'eau, les terrains d'entreprises (agriculture, carrières) et les propriétés privées des particuliers (personnes morales ou physiques).

Article 3 : Un plan d'action régional de lutte contre les ambroisies et un plan d'action régional de lutte contre la berce du Caucase établi en concertation avec les différents acteurs concernés, définissent les mesures destinées à prévenir l'apparition de ces espèces et/ou à lutter contre leur prolifération.

Article 4 : Les gestionnaires d'espaces publics sont tenus d'informer leurs personnels et les entreprises travaillant pour eux (au travers des marchés publics), de l'obligation de signalement, de destruction et de non dissémination des ambroisies, plants de berce et chenilles urticantes.

Lorsque l'une des trois espèces est détectée sur leur territoire d'intervention, les gestionnaires d'espaces publics inventorient les lieux de développement de l'espèce, élaborent un plan de lutte, mènent des actions curatives et préventives adaptées et en informent la préfecture.

Article 5: L'utilisation d'autre solutions d'élimination que la lutte mécanique doit être réservée aux situations particulières qu'il conviendra de justifier.

En cas d'impossibilité dûment justifiée d'utiliser une solution de destruction alternative à la lutte chimique, les produits utilisés devront être homologués pour l'usage et mis en œuvre en respectant strictement les dispositions réglementaires nationales relatives à l'achat, la détention et l'application des produits phytopharmaceutiques ainsi qu'à la protection des personnes et/ou de zones sensibles (aires d'alimentation et périmètres de protection de captages d'eau destinée à la consommation humaine, cours d'eau et points d'eau, établissements accueillant des personnes vulnérables, zones d'habitation, etc.) et les spécificités du contexte local.

Article 6 : Les collectivités territoriales peuvent désigner une personne référente sur le sujet de la lutte contre les espèces nuisibles à la santé humaine. Cette personne sera l'interlocuteur privilégié de la FREDON Normandie, et se verra transmettre l'ensemble des informations et indications utiles à la surveillance et la lutte contre les ambroisies, les chenilles urticantes et la berce du Caucase.

## TITRE 2 : OBLIGATION DE PREVENTION ET DE DESTRUCTION DES AMBROISIES

Article 7 : Les collectivités territoriales peuvent désigner un ou plusieurs observateurs « sentinelles » territoriaux. Cet observateur peut être la même personne que le référent évoqué à l'article 6 du présent arrêté. Si l'observateur « sentinelle » est une personne différente du référent identifié, il est chargé de signaler à ce référent la présence d'ambroisie. Le « référent ambroisie » peut agir à l'échelle communale ou intercommunale et est chargé de :

- · l'identification et l'animation du réseau des observateurs locaux sur son territoire :
- · la vérification de la qualité des signalements des nouveaux fovers :
- remontée d'information auprès de FREDON Normandie  $\bullet$   $\Box$ · (coordinateur régional) afin d'organiser la lutte.

FREDON Normandie, est, par convention avec l'Agence régionale de santé Normandie, sur la problématique de l'ambroisie, chargée de veiller à l'élimination des plants d'ambroisie sur le territoire communal, de la coordination du réseau de référents, de leur formation et de leur accompagnement dans la mise en œuvre d'une démarche de prévention, de sensibilisation et de gestion en cas de découverte de nouveaux foyers, sur l'ensemble de la région Normandie.

Article 8: Toute personne publique et/ou privée observant la présence d'ambroisies le signale à l'aide de la plateforme interactive nationale « signalement ambroisie » dédiée à cet effet. Quatre canaux de signalement sont disponibles :

- via l'application pour téléphone mobile : signalement-ambroisie ;
- · via lesite internet : http://www.signalement-ambroisie.fr)
- · parimail à l'adresse : contact@signalement-ambroisie.fr
- · par téléphone au 09.72.37.68.88 (coût local).

Article 9 : Sur les parcelles agricoles, la destruction de l'ambroisie est réalisée par l'exploitant jusqu'en limite de parcelle (y compris talus, fossés, chemins...).

Article 10 : En bordure de cours d'eau, vecteurs importants de dissémination des graines d'ambroisie, les propriétaires riverains ou les gestionnaires de cours d'eau qu'ils ont éventuellement désignés participent à la lutte contre l'ambroisie, notamment par des actions d'arrachage.

Article 11 : Les gestionnaires des routes départementales et nationales, des autoroutes, des voies ferrées et de réseaux électriques haute et très haute tension, mettent en place une surveillance de la présence des ambroisies. Lorsque des ambroisies sont détectées sur leur territoire d'intervention, ils établissent un plan de gestion de l'ambroisie, qui sera transmis pour avis aux partenaires régionaux concernés et pour information à la préfecture.

Article 12 : La prévention de la prolifération des ambroisies et son élimination sur toutes terres rapportées, sur tous sols remués lors de chantiers publics et privés de travaux, est de la responsabilité du maître d'ouvrage, pendant et après travaux.

Article 13 : L'élimination des plants d'ambroisie doit se faire si possible avant la floraison pour éviter les émissions de pollens, et impérativement avant le début de la grenaison afin d'empêcher la constitution de stocks de graines dans les sols. Ces mesures devront être réalisées autant de fois que nécessaire en cas de repousse.

L'arrachage devra être réalisé en prenant toutes les précautions nécessaires à la protection des intervenants d'une exposition au pollen d'ambroisie.

L'élimination non chimique de l'ambroisie est le mode d'action privilégié et l'association de plusieurs techniques de lutte est souvent nécessaire.

Article 14 : Les déchets doivent être gérés conformément à la réglementation en vigueur et de telle façon qu'ils ne participent pas à la dissémination de la plante. A titre exceptionnel, en cas de découverte d'un foyer important d'ambroisie ayant déjà développé des graines, afin de ne pas contribuer à sa dissémination lors des opérations de transport, une demande d'autorisation de dérogation à l'interdiction de brûlage de déchets verts peut être réalisée. Chaque demande est à faire auprès de l'Agence régionale de santé qui notifiera au demandeur ainsi qu'au Maire de la commune concernée, l'autorisation préfectorale de dérogation, si accordée.

#### Article 15 : Sanctions

Concernant les spécimens des trois espèces d'ambroisie, le fait de les :

- · introduire de façon intentionnelle sur le territoire national (même transitoirement) ;
- transporter de façon intentionnelle, sauf à des fins de destruction;
- utiliser, échanger ou cultiver, notamment, à des fins de reproduction ;
- · céder à titre gracieux ou onéreux, y compris mélangés à d'autres espèces ;
- · acheter, y compris mélangés à d'autres espèces ;

est puni de l'amende prévue pour les contraventions de la quatrième classe.

### TITRE 3: OBLIGATION DE PREVENTION ET DE DESTRUCTION DE LA BERCE DU CAUCASE

Article 16 : Toute personne publique et/ou privée observant la présence de berce du Caucase le signale, pour information ou demande d'appui à la gestion, au Conservatoire des espaces naturels de Normandie

- via le site internet : http://cen-normandie.fr/nous-contacter
- · par téléphone au 02 35 65 47 15

Article 17 : En bordure de cours d'eau, vecteurs importants de dissémination des graines de berce du Caucase, les propriétaires riverains ou les gestionnaires des cours d'eau qu'ils ont éventuellement désignés, participent à la lutte contre la berce du Caucase, notamment par des actions d'arrachage.

Article 18 : Les gestionnaires des routes départementales et nationales ainsi que des voies ferrées, et des réseaux électriques mettent en place une surveillance de la présence de la berce du Caucase. Lorsque des plants sont détectés sur leur territoire d'intervention, ils établissent un plan de gestion de la berce du Caucase, qui sera transmis pour avis aux partenaires régionaux concernés et pour information à la préfecture.

Article 19 : L'élimination des plants de berce du Caucase doit se faire au printemps afin d'empêcher la dissémination des graines dans l'environnement.

En cas de repousse, d'autres interventions devront être réalisées pour empêcher une nouvelle floraison et par conséquent la grenaison.

Les opérations d'élimination devront être réalisées en prenant toutes les précautions nécessaires à la protection des intervenants qui devront disposer de moyens de protection adaptés.

Les plants arrachés peuvent être laissés sur place si la grenaison n'a pas encore eu lieu. L'interdiction de transport prévue à l'article L.411-6 ne s'applique pas au transport des spécimens issus des opérations de lutte vers les sites de destruction. L'élimination non chimique de la berce du Caucase est le mode d'action privilégié et l'association de plusieurs techniques de lutte est souvent nécessaire.

### Article 20 : Sanctions

Concernant les spécimens de berce du Caucase, le fait de :

- l'introduire de façon intentionnelle sur le territoire national, y compris si ce n'est qu'en transit :
- · la transporter de façon intentionnelle, sauf à des fins de destruction;
- l'utiliser, échanger ou cultiver, notamment, à des fins de reproduction ;
- · la céder à titre gracieux ou onéreux, y compris mélangés à d'autres espèces ;
- l'acheter, y compris mélangés à d'autres espèces ;

est puni de l'amende prévue pour les contraventions de la quatrième classe.

### TITRE 4: OBLIGATION DE PREVENTION ET DE DESTRUCTION DES NIDS DE **CHENILLES PROCESSIONNAIRES URTICANTES**

Article 21: Toute personne publique et/ou privée observant la présence de chenilles urticantes le signale, pour information ou demande d'appui à la gestion, à FREDON Normandie

- via le site internet : https://chenille-risque.info/
- par mail à l'adresse : contact.caen@fredon-normandie.fr>  $\bullet$
- · partéléphone au 02 31 46 96 50

FREDON Normandie, est, par convention avec l'Agence régionale de santé Normandie, sur la problématique des chenilles urticantes, chargée de la coordination du réseau de référents, de leur formation et de leur accompagnement dans la mise en œuvre d'une démarche de prévention, de sensibilisation et de gestion en cas de découverte de nouveaux nids, sur l'ensemble de la région Normandie.

Article 22 : L'obligation de lutte contre la prolifération des chenilles processionnaires définie à l'article 1 est applicable sur des arbres isolés, des groupes d'arbres et des lisières de forêt dans les lieux où la survenue de prolifération de ces espèces pourrait entraîner un impact sur la santé des usagers et des riverains, lorsque ces lieux sont à usage résidentiel ou récréatif, lorsqu'ils accueillent du public ou lorsqu'ils sont situés à proximité de tels lieux.

Article 23 : En fonction de la sensibilité des publics qui seraient exposés aux éventuelles proliférations de chenilles processionnaires ou de l'importance des proliférations antérieures, les personnes visées à l'article 1 font appel à des moyens de lutte et de prévention adaptés à l'espèce ciblée et à sa période de développement, dans l'objectif de réduire l'impact sur la santé des usagers et des riverains.

Article 24 : Pour une lutte efficace dans le temps, il est recommandé de combiner les moyens de lutte ainsi que les moyens de prévention.

Article 25 : Lors de la mise en œuvre des moyens de lutte et de prévention, la personne responsable prend toutes les précautions utiles pour limiter l'exposition des usagers et des riverains aux poils urticants ainsi que le contact direct avec les chenilles processionnaires, notamment pour les enfants et les animaux domestiques (fermeture des accès, information, périmètre de sécurité, piège à chenilles à une hauteur inaccessible, etc.).

Article 26 : Dans le cas où un lieu accueillant du public est exposé ou susceptible d'être exposé aux poils urticants issus d'une prolifération de chenilles processionnaires et que cela entraîne ou pourrait entraîner un impact sur la santé des usagers et des riverains, le propriétaire, locataire, exploitant, gestionnaire ou ayant droit de ce lieu ou à défaut, le maire de la commune par arrêté, peut décider d'interdire l'accès à ce lieu. Il veille alors à délimiter la zone concernée et à communiquer sur cette interdiction par tout moyen adapté incluant l'affichage aux principaux points d'accès.

### **TITRE 4 : DELAIS ET VOIES DE RECOURS, PUBLICITE ET EXECUTION**

#### Article 27: Délais et voies de recours

Délais et voies de recours : Le présent arrêté peut faire l'objet d'un recours gracieux auprès du préfet du département de la Manche. L'absence de réponse dans un délai de deux mois vaut décision implicite de rejet.

Le présent arrêté peut faire l'objet d'un recours hiérarchique auprès de Monsieur le Ministre de la santé et de la prévention (direction générale de la santé - EA1 - 14, avenue Duquesne - 75350 PARIS 07 SP) ou auprès de Monsieur le Ministre de la Transition écologique et de la cohésion des territoires (Hôtel de Roquelaure, 246 boulevard Saint Germain, 75700 Paris 07). L'absence de réponse dans un délai de quatre mois vaut décision implicite de rejet.

Un recours contentieux peut être déposé auprès du tribunal administratif de Caen dans un délai de deux mois à compter de la notification du présent arrêté, ou dans un délai de deux mois à partir de la réponse de l'administration si un recours gracieux a été déposé. Le tribunal administratif peut être saisi via l'application « Télérecours citoyen », accessible par le site www.telerecours.fr.

9

#### Article 28 : Publicité

Le présent arrêté sera publié au recueil des actes administratifs de la préfecture. ainsi sur le site des services de l'État dans que  $|a|$ Manche: www.manche.gouv.fr/Publications/Annonces-avis.

Une copie de l'arrêté sera adressée :

- au président de région Normandie,
- au président du conseil départemental de la Manche,
- aux présidents des EPCI de la Manche,
- au président de l'association des maires de la Manche.
- au président de l'association des maires ruraux de la Manche.
- à la Direction interdépartementale des routes de l'Ouest,
- à l'exploitant de l'autoroute A84,
- aux présidents des SAGE,
- aux animateurs de bassins versants  $\mathbf{r}$
- au directeur régional de la SNCE,  $\sim$
- au directeur de RTE,
- au directeur de l'Agence de l'eau Loire Bretagne.
- à la directrice de l'Agence de l'eau Seine Normandie,  $\sim$
- au directeur de l'Agence Normandie de la biodiversité et du développement durable (ANBDD),
- au président de la chambre d'agriculture du département de la Manche,
- au président et à la directrice d'Atmo Normandie.
- au directeur du Conservatoire des espaces naturels,
- aux directeurs des conservatoires botaniques de Brest et de Bailleul,
- au conservatoire du littoral délégation de rivages Normandie,
- au Parc naturel régional des marais du Cotentin et du Bessin,
- à la Fédération départementale de pêche de la Manche,
- à la Fédération départementale des chasseurs de la Manche.

#### Article 29 : Exécution

La Secrétaire générale de la préfecture, le Directeur départemental de la sécurité publique, le Commandant du groupement de gendarmerie, les maires du département de la Manche, la Directrice départementale des territoires et de la mer, le Directeur régional de l'alimentation, de l'agriculture et de la forêt de Normandie, le Directeur régional de l'environnement, de l'aménagement et du logement de Normandie, le Directeur général de l'Agence régionale de santé de Normandie, le responsable du service départemental de l'Office français de la biodiversité, le directeur de la Fédération régionale de lutte et de défense contre les organismes nuisibles (FREDON) Normandie et le président du Conservatoire d'Espaces Naturels Normandie, sont chargés, chacun en ce qui le concerne, de l'exécution du présent arrêté.

Saint-Lô, le 2 2 MA1 2023 Rour le Préfet, La Secchaire générale, Perrine SERRE